# **Desktop Rob Crack Activation [Win/Mac]**

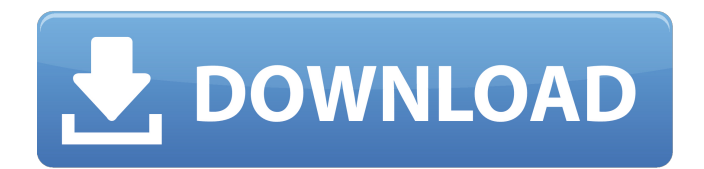

## **Desktop Rob Crack Product Key [Mac/Win]**

Rob was never actually just an ordinary orb. He was created with the sole purpose of being an office companion and helper. Rob is skilled in doing things to make his master's life a little easier. He's good at playing games, going to his owners every night, giving lots of cute and funny updates to his owners, typing up messages on his keyboard (waving every time he's done writing), entering the bathroom, going to the kitchen, receiving food, and generally keeping his owners company. Rob can even walk over there (and back again) and type up (or type letters and waves) on Rob's keyboard while sitting on his master's keyboard and right on his master's lap. Rob is also the only character in the Orb series who can be given silly and cute names, which are listed below in the tab at the top of this page. Configure Robot: If you'd like to configure the desktop robot, simply click on the robot's name in the panel to the right of the screen to bring up the setting screen. Then you may move Rob to a more comfortable position, change his skin, and enable/disable his keyboard, which will in turn change which button he appears to be pressing. As an example, here's how Rob looks by default, but he could be configured to appear on your desktop as a silly, cute robot, a sweet robot, or a sexy robot: Below is a button to configure the robot's appearance. Simply click on one of the following icons to configure the robot. With the button you just clicked, you can configure the robot for one of the following: Silly and Cute Robot: Sweet Robot: Sexy Robot: To configure the robot, simply click on the icon you want to use. You may also use the folder icon next to the textbox to make multiple configurations from the same theme (i.e., the folder icon to the left of the "Silly and Cute" textbox). Don't bother to configure the "Sweet" and "Sexy" appearances, as those will always show the Silly and Cute robot. User Guide to Desktop Rob: Located below are help guides for the different things you can do with the Desktop Rob program. 1. Adding Rob (or another orb) to your desktop To add Rob to your desktop (or another character), simply click on the + button located in the middle of the main Rob panel.

### **Desktop Rob Crack + Download**

This is version 0.4 of the Desktop Rob Crack Mac application. The version number allows me to upgrade from time to time without losing the data (if any) that you've inputted. The screenshots are taken from version 0.4 (since you can't move Rob around when the program is running). NOTE: This program cannot compete with any other orb software program that will allow you to view any kind of orb in windowed mode. However, it is certainly better than having just the orb sitting on the desktop as it is when you launch it without any program managing it. (ie. Wordpad and any other text editors). 8/26/04 Version 1.00 Released! \*\*NOTE\*\* This version is considered to be a major version number. This version adds many new features and fixes a lot of bugs. If the disk space in your Orb folder (File:Orbs:rob\_trol) is too small, this program might not be able to create all the new images. If the program cannot create the picture files, you will only have the single Rob image that I have created with the software (Rob\_21\_9\_7\_8\_2004.png). To go into the Orb recovery mode, use the Enter key. Once you quit the program (Ctrl-Q), you will be able to see all the Rob images that this program created. The Installation procedure is just like the other 3rd party Orb software. 1) Run the Orb Desktop Rob Crack Mac Installer program. 2) When asked to Save Files to the Orb folder, simply allow it. 3) Choose the Orb folder where you want to save the program and what to call it (eg. Orb Cracked Desktop Rob With Keygen). 4) You will be presented with a Message box, choose Ok. 5) You should see the Orb Desktop Rob Product Key program start up in your system tray (to the right of the clock). This is a fairly accurate version of Orb Desktop Rob I created. There are other improvements you can make to the program. You can add new configurations, add other characters, fix the bugs, add more features, etc. You can even rewrite the program's code (C# or some other programming language). There are already a few people who have done that. You can make a lot of money from it. Besides, the program is written in C#. This is the same reason why I am posting this to the b7e8fdf5c8

## **Desktop Rob Crack Free License Key**

Rob the orb is a free, easy to use, animated desktop wallpaper that includes the Orb series characters. Bring Rob, Dusky, Rot, Poodle Head, and Cooper the Kitten into your desktop and enjoy watching them in a variety of animated activities. Rot can also be brought into focus to represent an obvious reference to the classic C64 game "Robotron 2084". Desktop Rob releases 6 Desktop Rob releases 5 Desktop Rob releases 4 Desktop Rob releases 3 Desktop Rob releases 2 Desktop Rob releases 1 Blog Tour Days Fanfic Recommendation of the Week Introversion Software Interactive is now allowing users to download many of their games and shared applications from a range of game stores. This week, I'd like to recommend Dead Secret ( by Introversion Software Interactive. I know that it is possible to see this game in the Introbounce.co.uk games guide, but I have to bring it to your attention now. Despite the long list of games which has been announced as being made available on PSP and PS3 ( for those consoles, and for the PlayStation version specifically ( as of yet, no one (as far as I know) has actually seen the games in the shops. While recent news ( has stated that the games will be in stores in the coming weeks, rather than in the coming months (or years if you have been waiting), this is one of those cases where waiting longer could have actually resulted in having a better gaming experience. In addition to the news about the PSP/PS3 version, the same news also states that Introversion Software plans to release its own version (

### **What's New in the?**

Rob is an orb with top, bottom, right, and left legs. He always has a bemused look on his face. Rob will stand in your desktop until he is clicked on by the mouse. He can be moved around the desktop by using the arrow keys on your keyboard. He likes strawberries. Rob 1.0.0 (Closed-Loop) Added: New Ability to Control Rob's Legs and Distance from the "Focus" Point of the Mouse Rob 1.0.0 Release Notes New Browsing: Scanning for Orb Series: Rob 1.0.0 Release Date The Rob 1.0.0 is the first release of my Desktop Orb series of Rob and Orb related apps. I may add more in the future, but for now you have the basic Rob. Rob 1.0.0 Download: Installation Instructions: Double-Click on the Rob.exe file to open the OrCAD site, where you can create an account and then login. If you do not want to use the OrCAD site and are fine with creating a Rob on your own, I have created a RoboCAD Program which is located in the Rob 1.0.0 folder. I have also created a Rob2.0.0 file in the folder which can be used to convert older Robs to the new format. Rob 1.0.0 Installation Notes: Your Rob's parts and creation space will always be in the bottom left corner of your desktop. The orb's appearance may be different from the Rob in the picture below, depending on how your wallpaper is set. Rob 1.0.0 Screenshots: OrCAD Homepage: Robs Desktop Rob: Rob 1.0.0 Changelog: === Rob 1.0.0 Release Date Nov. 7, 2011 Implemented: OrCAD site (for Rob) Nov. 1, 2011 Added: Control Rob's Legs and Distance from the "Focus" Point of the Mouse Oct. 27, 2011 This is the 1st release of my Rob and Desktop Orb

# **System Requirements:**

In order to play the game you'll need a copy of the free OpenSpace SDK which you can download from the developers page. There are also some requirements to run OpenSpace. OpenSpace SDK 0.3.0 requires OpenSpaceSDKInput to be installed. OpenSpaceSDKInput requires OpenSpaceSDKApplication to be installed. OpenSpaceSDKApplication requires the GamePlayerInput to be installed. The GamePlayerInput requires UnityEngine.UI to be installed. UnityEngine.UI and OpenSpace

[https://5wowshop.com/wp-](https://5wowshop.com/wp-content/uploads/2022/07/Tacview_Crack_3264bit.pdf)

[content/uploads/2022/07/Tacview\\_Crack\\_3264bit.pdf](https://5wowshop.com/wp-content/uploads/2022/07/Tacview_Crack_3264bit.pdf) <https://vincyaviation.com/best-email-backup-wizard-x64/> [https://gaming-walker.com/upload/files/2022/07/CDjScZ2K33nShCAXarAv\\_04\\_](https://gaming-walker.com/upload/files/2022/07/CDjScZ2K33nShCAXarAv_04_ba3fbf183d5aac58bca233990a2afe66_file.pdf) [ba3fbf183d5aac58bca233990a2afe66\\_file.pdf](https://gaming-walker.com/upload/files/2022/07/CDjScZ2K33nShCAXarAv_04_ba3fbf183d5aac58bca233990a2afe66_file.pdf) <http://www.vakummakinesiservisi.com/?p=6943> [http://www.male-blog.com/2022/07/04/visual-dialogscript-activation-code](http://www.male-blog.com/2022/07/04/visual-dialogscript-activation-code-march-2022/)[march-2022/](http://www.male-blog.com/2022/07/04/visual-dialogscript-activation-code-march-2022/) <https://www.mypolithink.com/advert/abacus-3264bit/> [https://www.cameraitacina.com/en/system/files/webform/feedback/1z0242-pe](https://www.cameraitacina.com/en/system/files/webform/feedback/1z0242-peoplesoft-application-developer-iiapp-engine-integration.pdf) [oplesoft-application-developer-iiapp-engine-integration.pdf](https://www.cameraitacina.com/en/system/files/webform/feedback/1z0242-peoplesoft-application-developer-iiapp-engine-integration.pdf) [https://sergeyzakharov625.wixsite.com/huntlitaka/post/injector-pro-activator](https://sergeyzakharov625.wixsite.com/huntlitaka/post/injector-pro-activator-for-windows)[for-windows](https://sergeyzakharov625.wixsite.com/huntlitaka/post/injector-pro-activator-for-windows) <https://togetherwearegrand.com/glitchomatic-crack-activator-updated-2022/> [https://bbv-web1.de/wirfuerboh\\_brett/advert/mimeview-crack-free-pc](https://bbv-web1.de/wirfuerboh_brett/advert/mimeview-crack-free-pc-windows-updated/)[windows-updated/](https://bbv-web1.de/wirfuerboh_brett/advert/mimeview-crack-free-pc-windows-updated/) <http://pepsistars.com/bookmark-toolbar-crack-product-key-latest-2022/> <http://texocommunications.com/left-right-mouse-crack/> <https://eafuerteventura.com/?p=24156> [https://affiliateschools.com/upload/files/2022/07/omQg6roFgH8aruxDfpN3\\_04](https://affiliateschools.com/upload/files/2022/07/omQg6roFgH8aruxDfpN3_04_ba3fbf183d5aac58bca233990a2afe66_file.pdf) [\\_ba3fbf183d5aac58bca233990a2afe66\\_file.pdf](https://affiliateschools.com/upload/files/2022/07/omQg6roFgH8aruxDfpN3_04_ba3fbf183d5aac58bca233990a2afe66_file.pdf) [https://www.alltagsunterstuetzung.at/advert/sdfbrowser-crack-license-key-full](https://www.alltagsunterstuetzung.at/advert/sdfbrowser-crack-license-key-full-for-windows-2/)[for-windows-2/](https://www.alltagsunterstuetzung.at/advert/sdfbrowser-crack-license-key-full-for-windows-2/) <http://stashglobalent.com/?p=35453> <https://mojegobi.cz/wp-content/uploads/2022/07/wenolin.pdf> [https://recreovirales.com/tekware-ultimate-backgrounds-crack-free](https://recreovirales.com/tekware-ultimate-backgrounds-crack-free-april-2022/)[april-2022/](https://recreovirales.com/tekware-ultimate-backgrounds-crack-free-april-2022/) [https://evenincastingma.wixsite.com/lightranoces/post/office-for-chrome](https://evenincastingma.wixsite.com/lightranoces/post/office-for-chrome-crack-with-serial-key)[crack-with-serial-key](https://evenincastingma.wixsite.com/lightranoces/post/office-for-chrome-crack-with-serial-key) <https://thebrothers.cl/badaboom-media-converter-1-2-1-crack-download/>